# LOCSIM für Führerstandsimulationen

## **Führerstandsimulatoren bei RBS 16. Juni 2023**

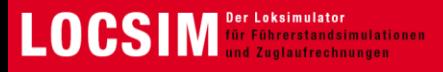

#### **So funktioniert LOCSIM**

#### **Streckenfilm**

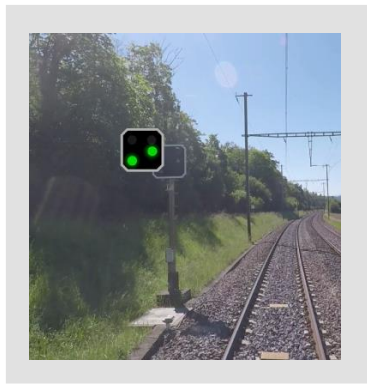

- Videoaufnahme aus dem Führerstand
- Synchronisation des Streckenprofils mit dem Film
- Überdeckung der Signale mit Bitmaps
- Programmierung der Signalabhängigkeiten und Zugbeeinflussung

#### **Simulator**

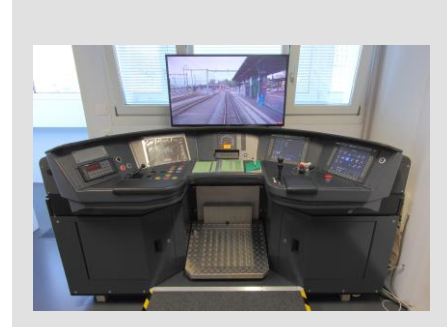

- Es gibt LOCSIM auf Tischsimulatoren, Originalführerpulten oder historischen Loks.
- Dank LOCSIM kann der bearbeitete Streckenfilm auf dem Bildschirm des Simulators abgespielt werden.
- Detailtreue der Reaktion des simulierten Fahrzeugs
- Zusatzbildschirm für Ausbilder (Zusatzinformationen, Eingreifen in die Fahrt, Signale verändern, etc.)

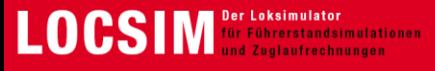

#### **Das macht uns speziell**

#### **Videofilm statt virtuell**

#### Echt statt künstlich

#### **Kombination Film mit 3D Objekten**

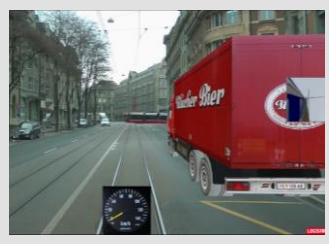

- Behinderndes Fahrzeug
- Hindernis auf oder neben den Gleisen
- Feuer im Tunnel
- Regen und Scheibenwischer auf der Windschutzscheibe

#### **Integration Zugbeeinflussungen**

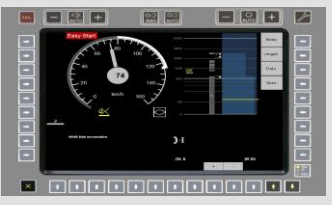

- Als Hardware oder Touch
- z.B. Signum, ETCS, ZUB, ZSL, ZSI, PZB, LZB etc.

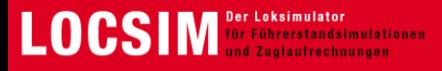

### **Ihr Gewinn mit LOCSIM**

#### **Keine teure Streckenbelegung und Störungen des Regelbetriebs**

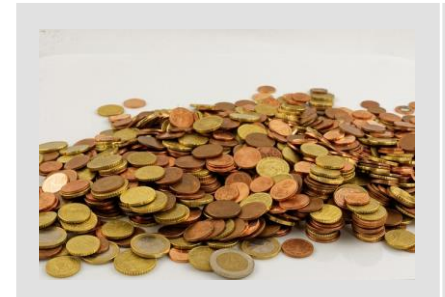

• Erwerb der Streckenkenntnisse am Simulator

#### → **wie in Echt**

• Lernen einer ökonomischen Fahrweise

#### → **spart Energie und Geld**

• Trainieren des Umgangs mit Störungen am Fahrzeug oder auf der Strecke

#### → **Praxis am Simulator statt nur Theorie**

• Trainieren von aussergewöhnlichen und gefährlichen Situationen

#### Wie wird der Streckenfilm her Streckenfilm herauf der Streckenfilm einen allfälligen Ernstfall

• Rollenspiele zwischen Lok- und Fahrdienstpersonal

→ Was heisst schon wieder "Person im Gleisbereich" auf **Italienisch?**

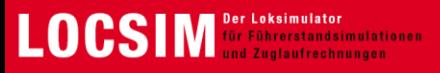

#### Demo an den Simulatoren

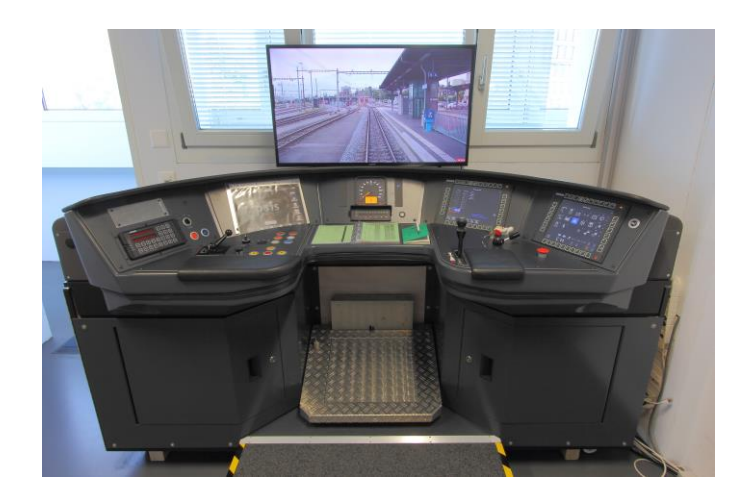

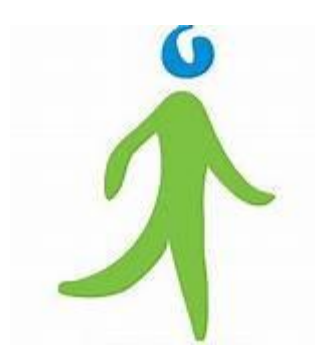

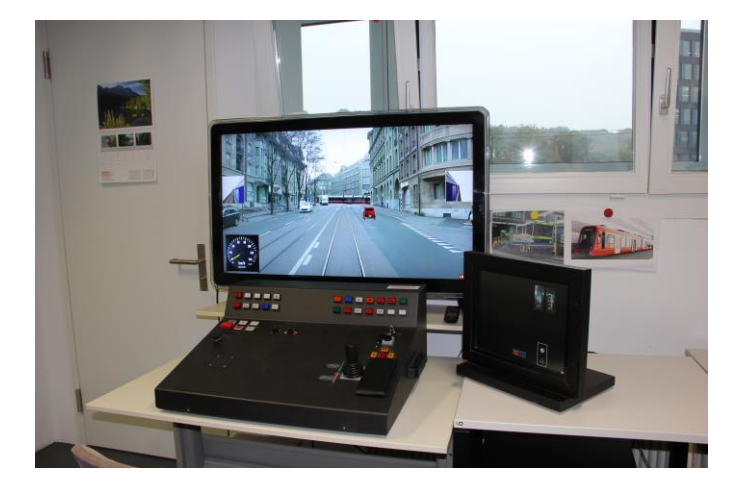